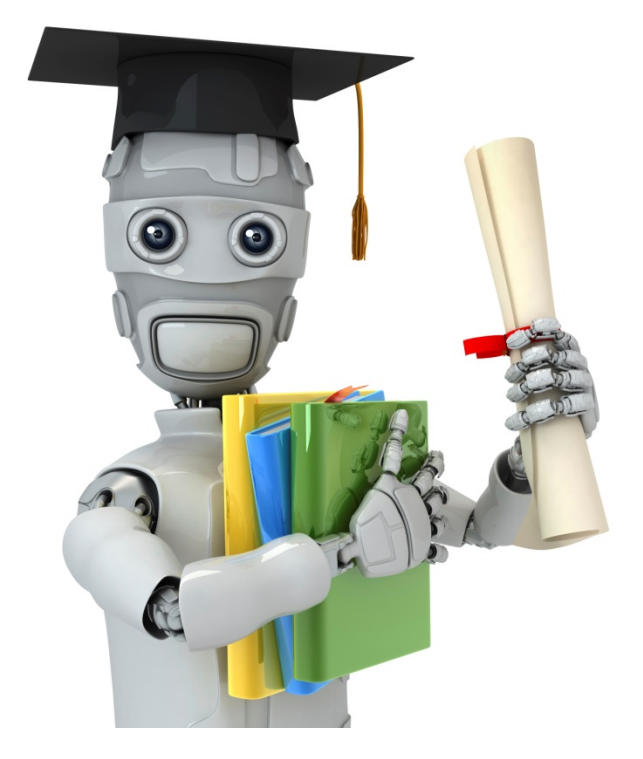

Prioritizing what to work on: Spam classification example

#### **Building a spam classifier**

**From: cheapsales@buystufffromme.com To: ang@cs.stanford.edu Subject: Buy now!** 

**Deal of the week! Buy now! Rolex w4tchs - \$100 Med1cine (any kind) - \$50 Also low cost M0rgages available.** 

Spam (1)

**From: Alfred Ng To: ang@cs.stanford.edu Subject: Christmas dates?** 

**Hey Andrew, Was talking to Mom about plans for Xmas. When do you get off work. Meet Dec 22? Alf**

Non-spam (0)

### **Building a spam classifier**

Supervised learning.  $(x =$  features of email.  $y =$ spam (1) or not spam (0). Features  $x$ : Choose 100 words indicative of spam/not spam.

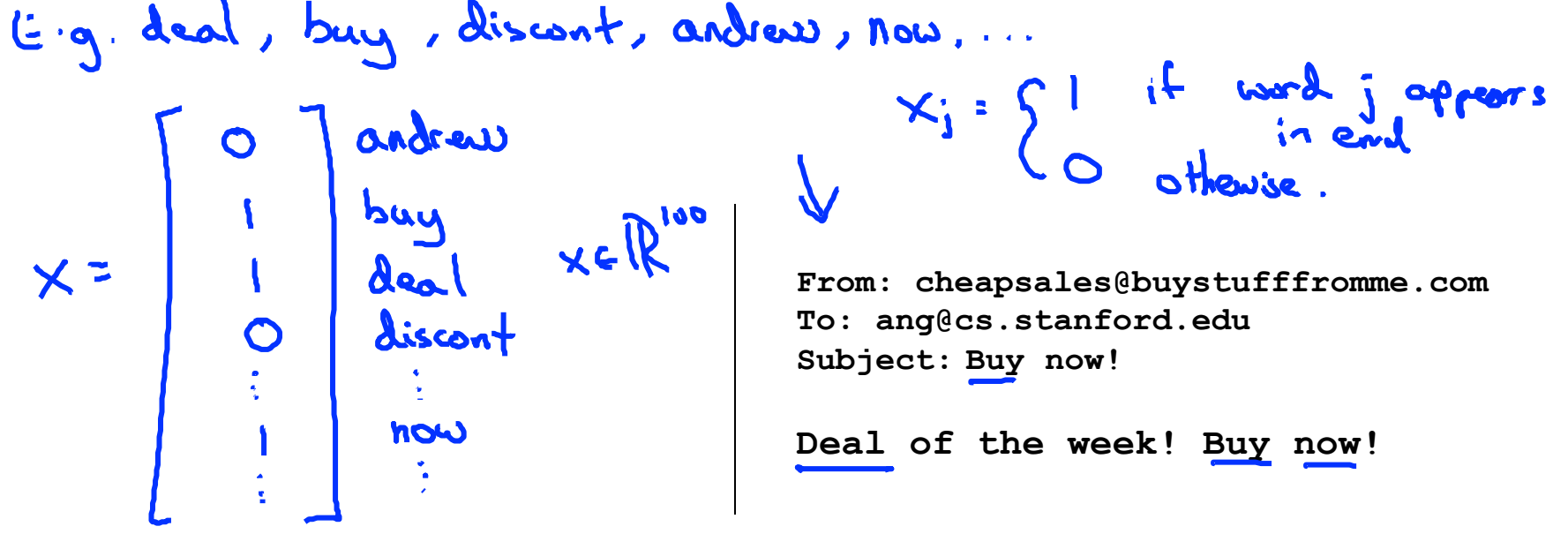

Note: In practice, take most frequently occurring  $n$  words (10,000 to 50,000) in training set, rather than manually pick 100 words.

### **Building a spam classifier**

How to spend your time to make it have low error?

- Collect lots of data
	- E.g. "honeypot" project.
- Develop sophisticated features based on email routing information (from email header).
- Develop sophisticated features for message body, e.g. should "discount" and "discounts" be treated as the same word? How about "deal" and "Dealer"? Features about punctuation?
- Develop sophisticated algorithm to detect misspellings (e.g. m0rtgage, med1cine, w4tches.)

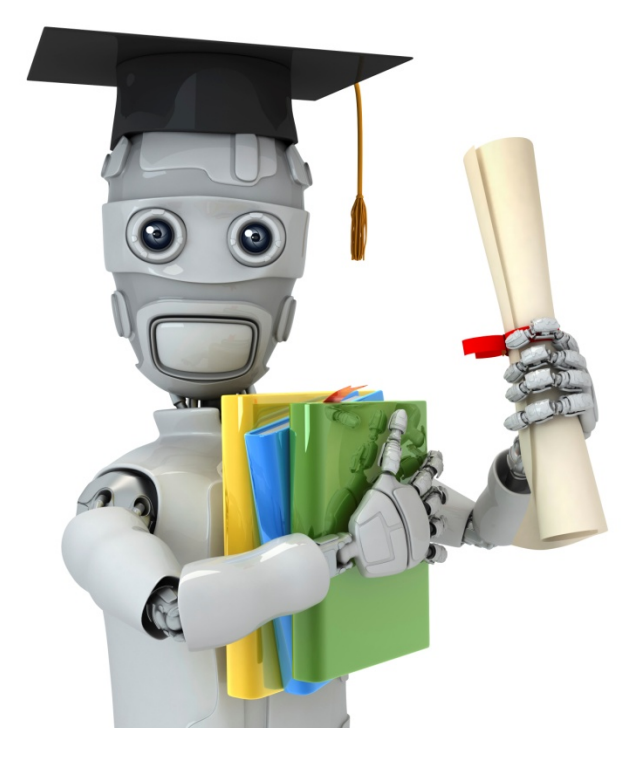

# Error analysis

### Recommended approach

- Start with a simple algorithm that you can implement quickly. Implement it and test it on your cross-validation data.
- Plot learning curves to decide if more data, more features, etc. are likely to help.
- Error analysis: Manually examine the examples (in cross validation set) that your algorithm made errors on. See if you spot any systematic trend in what type of examples it is making errors on.

### **Error Analysis**

 $mc_V =$  500 examples in cross validation set Algorithm misclassifies 100 emails. Manually examine the 100 errors, and categorize them based on: (i) What type of email it is phorma, replica, steal passwords, (ii) What cues (features) you think would have helped the algorithm classify them correctly.

Pharma: 12  $Replica/fake:$ Steal passwords: 53 Other:  $31$ 

 $\rightarrow$  Deliberate misspellings:  $\sqrt{ }$ (m0rgage, med1cine, etc.)  $\rightarrow$  Unusual email routing:  $\sqrt{6}$ Unusual (spamming) punctuation: <sup>3</sup>2

#### **The importance of numerical evaluation**

Should discount/discounts/discounted/discounting be treated as the same word?

Can use "stemming" software (E.g. "Porter stemmer") universe/university.

Error analysis may not be helpful for deciding if this is likely to improve performance. Only solution is to try it and see if it works.

Need numerical evaluation (e.g., cross validation error) of algorithm's performance with and without stemming.

Without stemming:  $54.$  erfor With stemming:  $3\frac{1}{6}$  erfor

Distinguish upper vs. lower case (Mom/mom):  $\overline{3} \cdot 2 \cdot$ 

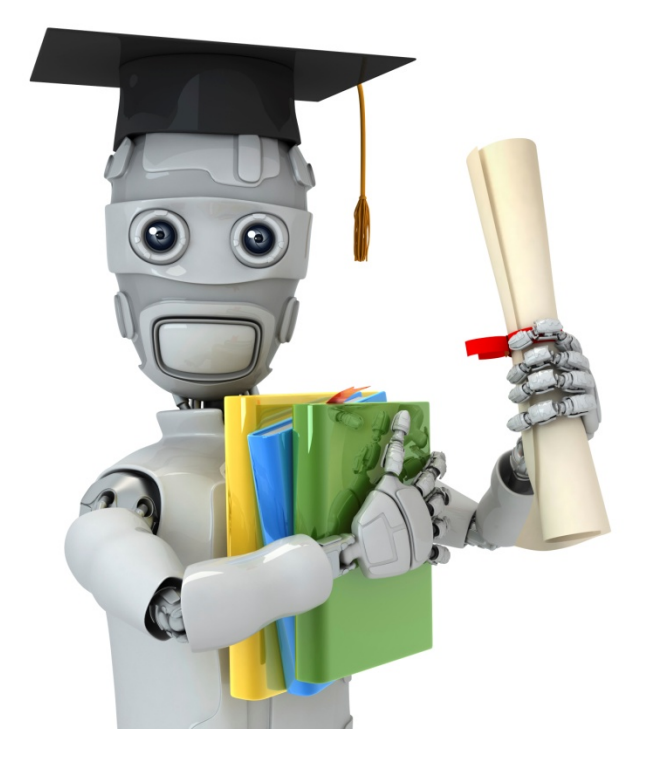

# Error metrics for skewed classes

### **Cancer classification example**

Train logistic regression model  $h_{\theta}(x)$  .  $\psi=1$  if cancer,  $y=0$ otherwise)( Find that you got  $1\%$  error on test set. (99% correct diagnoses)

Only 0.50% of patients have cancer.  $0.5$  of  $\sim$  2  $\epsilon$ **function y = predictCancer(x) y = 0; %ignore x!**  99.2% any (0.8% error) **return** 

### **Precision/Recall(**

 $(y=1)$  in presence of rare class that we want to detect

دامع  $\mathbf \Omega$ Fake True  $\rightarrow$ **Megative**  $\frac{dy}{dx} = 0$ 

#### **Precision**

(Of all patients where we predicted  $y=1$ , what fraction actually has cancer?)

**Recall(**  $\rightarrow$ 

(Of all patients that actually have cancer, what fraction did we correctly detect as having cancer?)

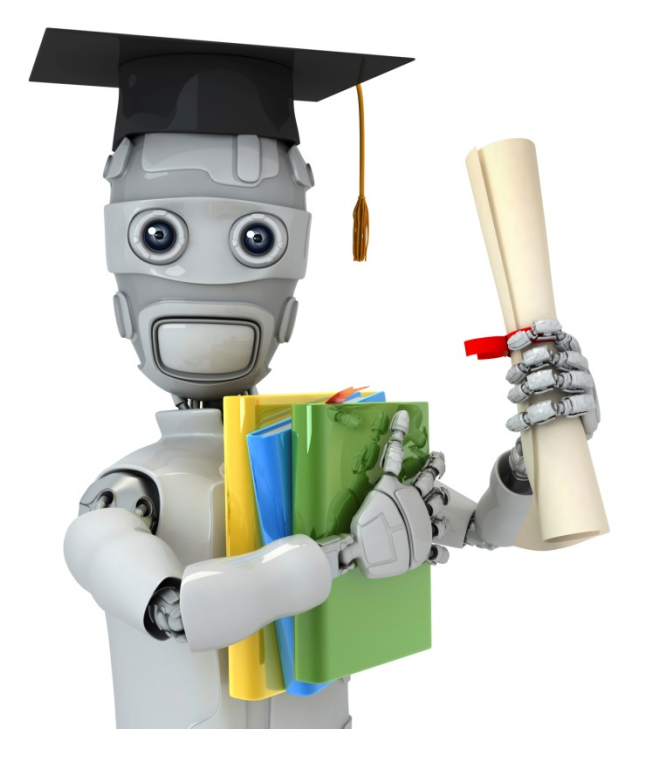

# Trading off precision and recall

### **Trading off precision and recall**

- $\rightarrow$  Logistic regression:  $0 \le h_\theta(x) \le 1$ Predict 1 if  $h_{\theta}(x) \ge 0.5$   $0.3$   $0.3$ Predict 0 if  $h_{\theta}(x) < 0.8$  of or o.3
- Suppose we want to predict  $y=1$  (cancer) only if very confident. -> Higher prevision, lower secall
- Suppose we want to avoid missing too many cases of cancer (avoid false negatives). -> Higher recall, lover precision.

More generally: Predict 1 if  $h_{\theta}(x) \geq$  threshold.

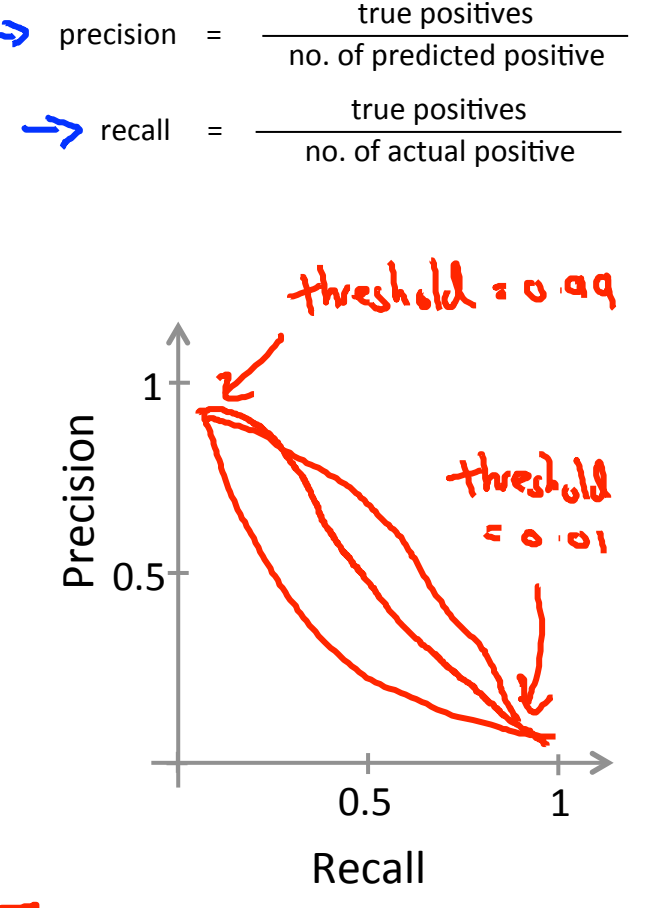

# **F<sub>1</sub>** Score (F score)

### How to compare precision/recall numbers?

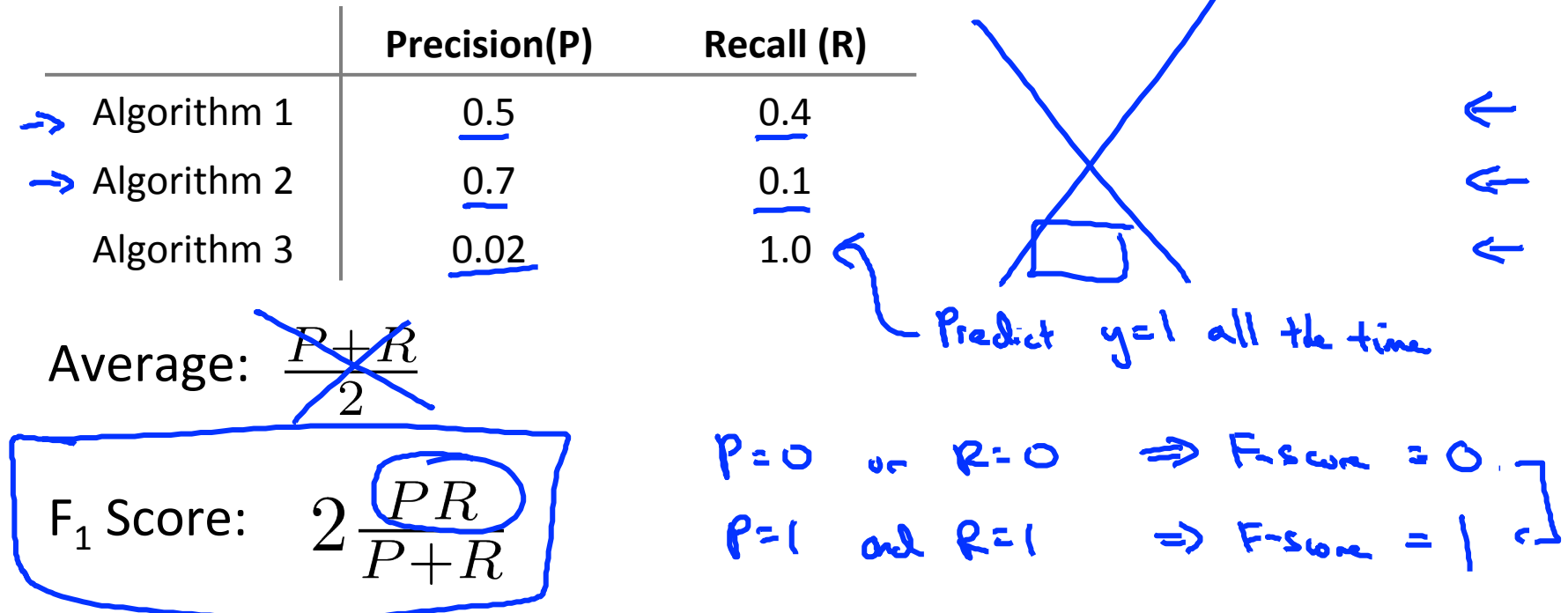

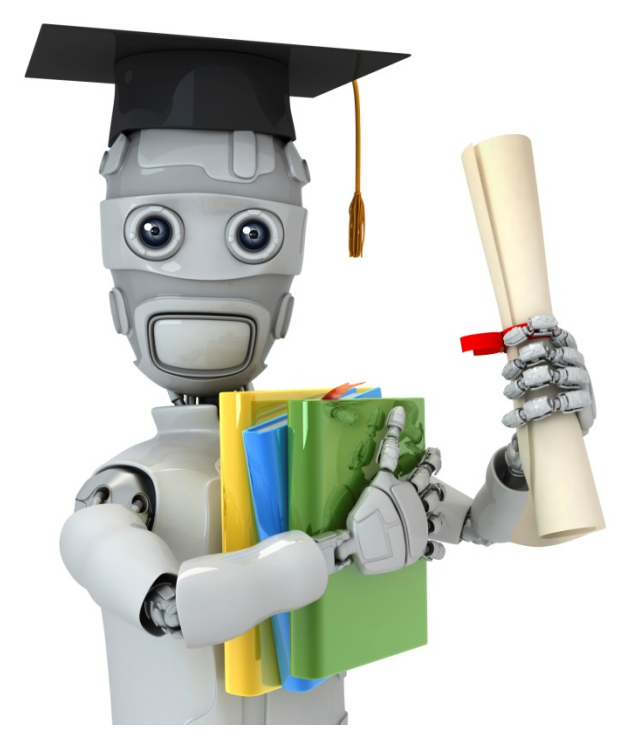

# Data for machine learning

### **Designing a high accuracy learning system**

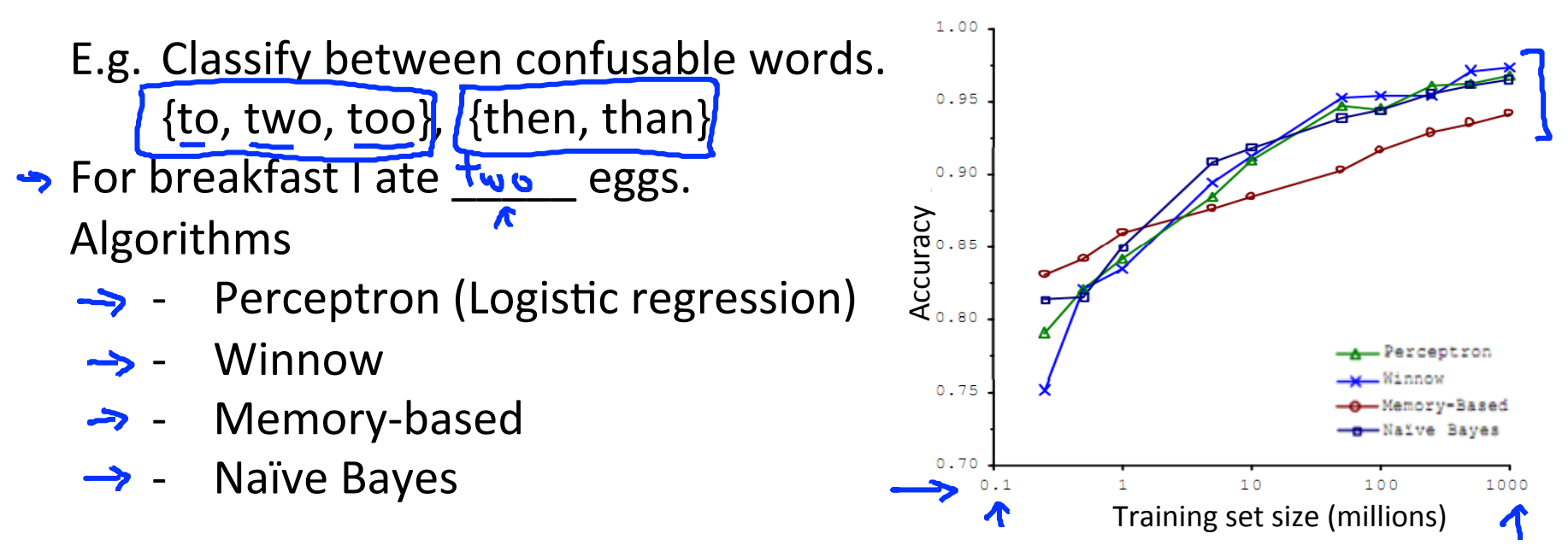

#### "It's not who has the best algorithm that wins.

**(It's who has the most data.")** 

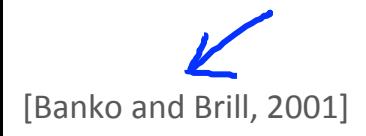

# **Large data rationale**

Assume feature $x\in\mathbb{R}^{n+1}$  has sufficient information to predict  $y$  accurately.

Example: For breakfast I ate two eggs. Counterexample: Predict housing price from only size (feet<sup>2</sup>) and no other features.

Useful test: Given the input  $x$ , can a human expert confidently predict  $y$ ?

### **Large data rationale**

 $\rightarrow$  Use a learning algorithm with many parameters (e.g. logistic regression/linear regression with many features; neural network with many hidden units). low bias algorithms.

$$
\rightarrow
$$
  $\frac{1}{\sqrt{1-\frac{1}{1000}}}$  will be small.

Use a very large training set (unlikely to overfit) low variance -> Jtron (e) % Jtst (0) Jtest (O) will be small